#### Overview

This job aid summarizes the differences between the previous Wisc.Jobs system and Talent Acquisition Manager (TAM). Recruiters who are accustomed to Wisc.Jobs can use this job aid to become more familiar with TAM and changes in the recruiting and hiring process.

Wisc.Jobs will still be the official employment website of Wisconsin State Government Jobs. External applicants will create Candidate Gateway accounts to apply for state jobs. Employees who have an active IAM will use the Careers Tile on the STAR Employee Self Service homepage to access Candidate Gateway. TAM is the HR Admin/Recruiter side of the system.

#### Main differences with TAM

- TAM is the administrative side of Recruiting Solutions, PeopleSoft's Human Resources application.
	- o Has a look and feel of the other PeopleSoft Human Capital Management (HCM) applications for HR, payroll, and benefits.
	- o Recruiting Solutions consists of Candidate Gateway (the applicant side) and Talent Acquisition Manager (the HR admin side) - Wisc.Jobs was a separate system.
	- o What does TAM and Candidate Gateway allow us to do?
		- Use current job and position information from PeopleSoft HCM to populate information within the Job Opening
		- Reduce behind-the-scenes redundancy with maintaining job information (e.g., classification updates) in two different systems
		- Current state employees are internal applicants
		- Identify applicants who are current state employees
		- Route applicant materials electronically to raters (raters must have an active IAM and access to STAR Human Resources)
		- Carry over applicant information when entering a new hire
	- TAM's structure and tools give job information a modern look that is consistent across recruitments.
		- $\circ$  The job application templates give job applications consistent structure, instructions, and steps.
			- o Other features include:
				- Formatting and template tools for job announcements/postings
				- Mobile-friendly website and job applications
				- Applicants upload materials instead of copying/pasting
				- **■** If not doing a resume screen, applicants can enter their work experience using form fields to fulfill the resume requirement
				- **EXED** Applicants can self-identify multiple races, and ethnicity and race are separate questions

#### The Hiring Process: From Wisc.Jobs to TAM

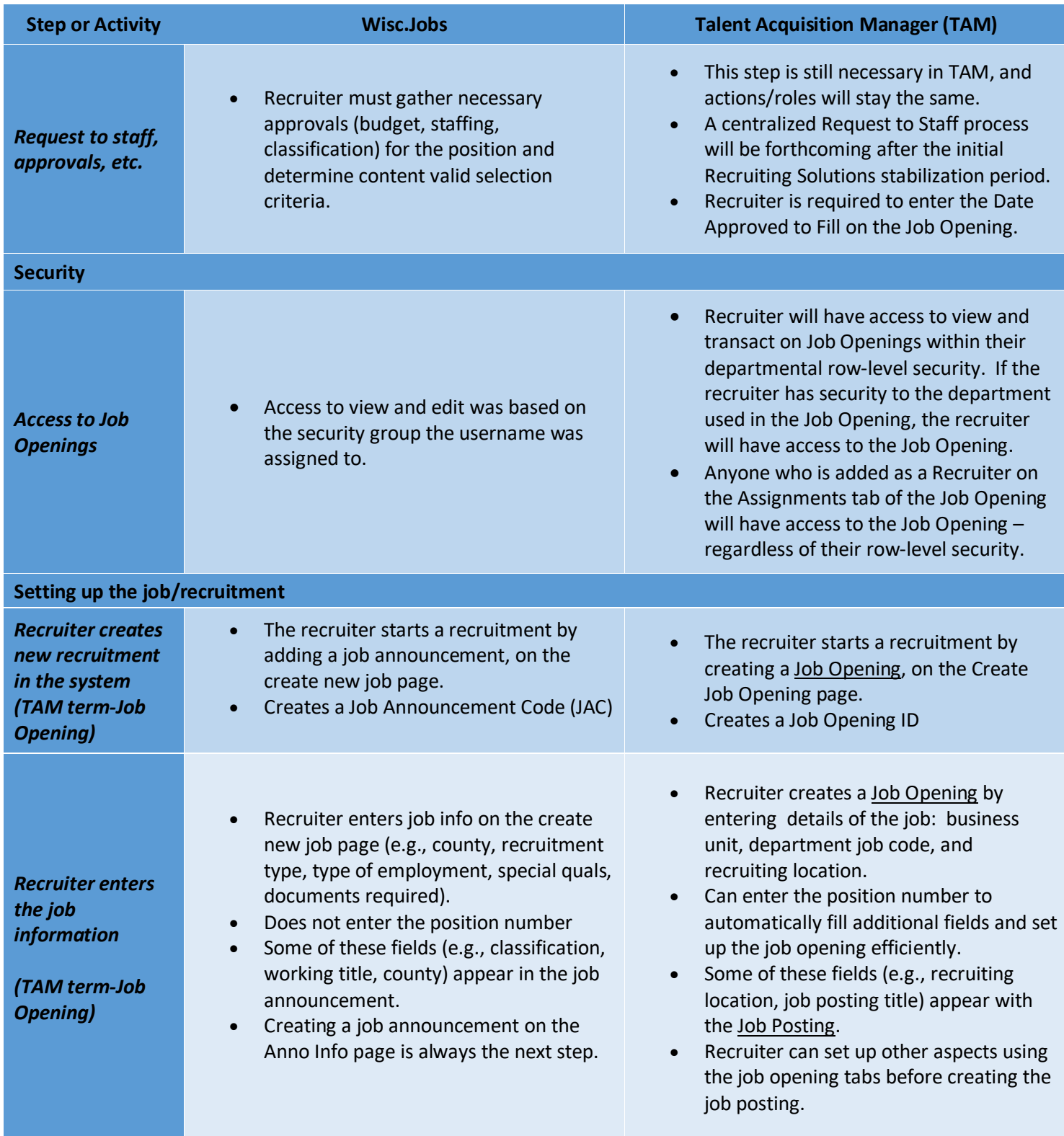

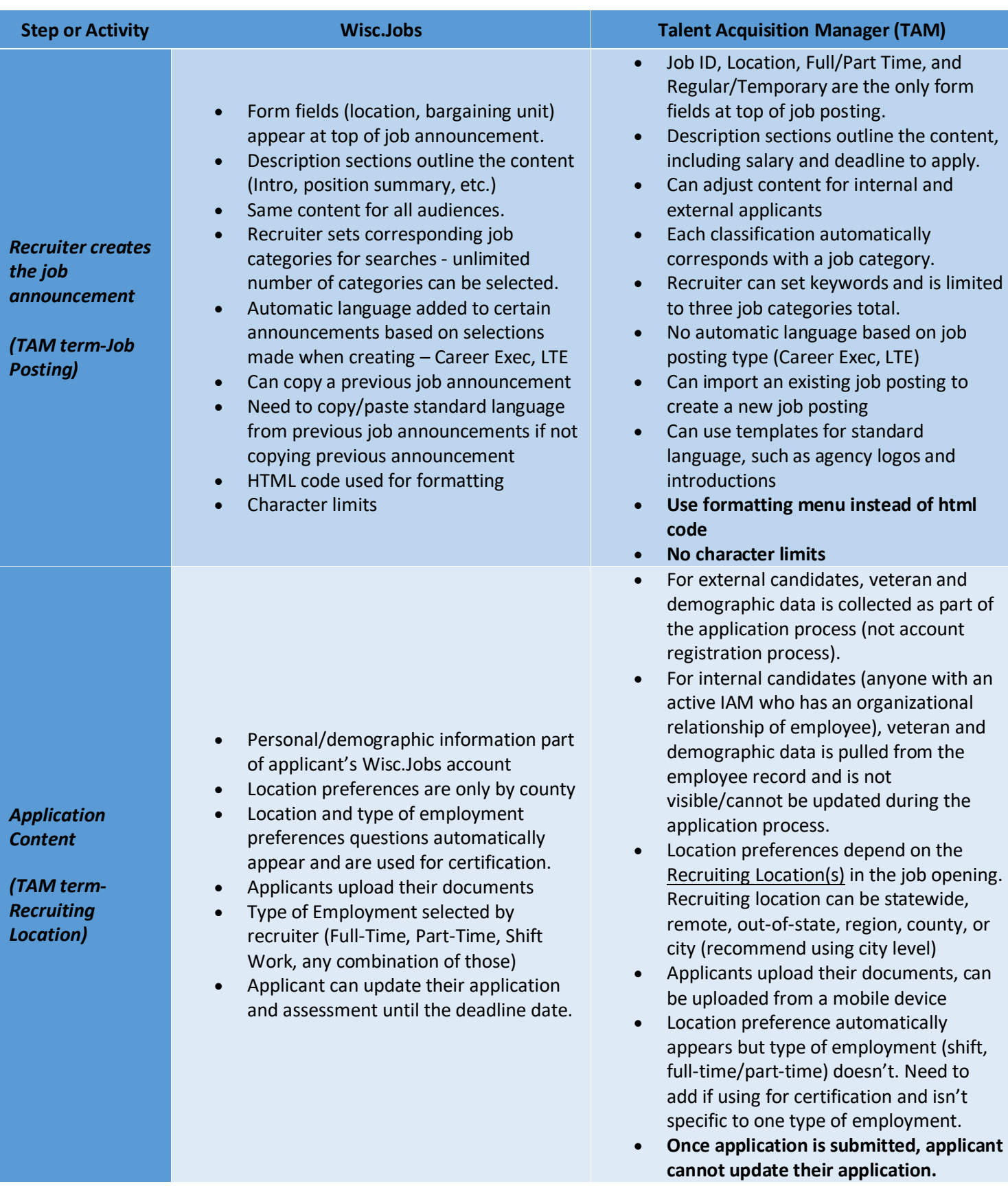

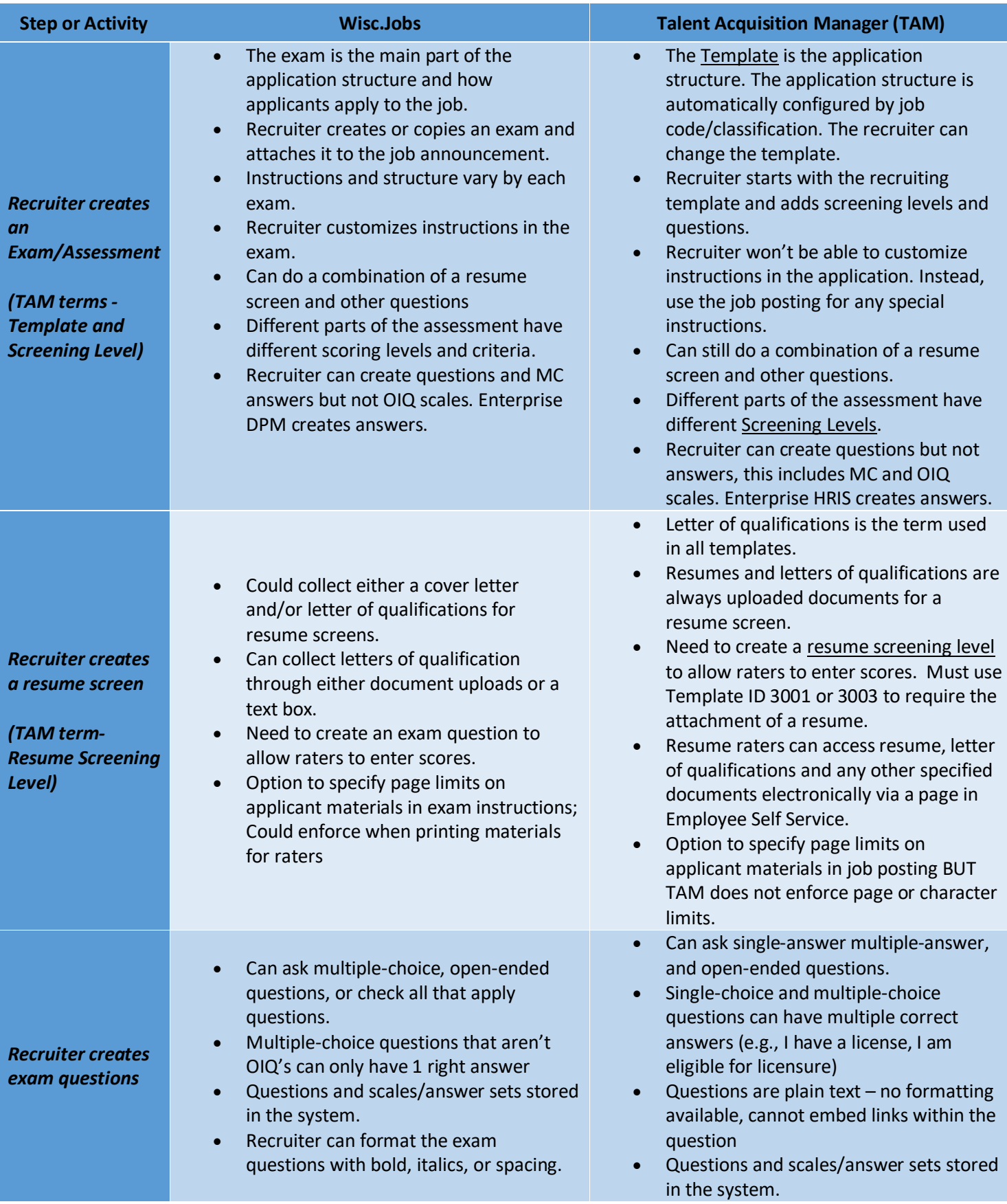

# wisc.jobs

**Transition to TAM**

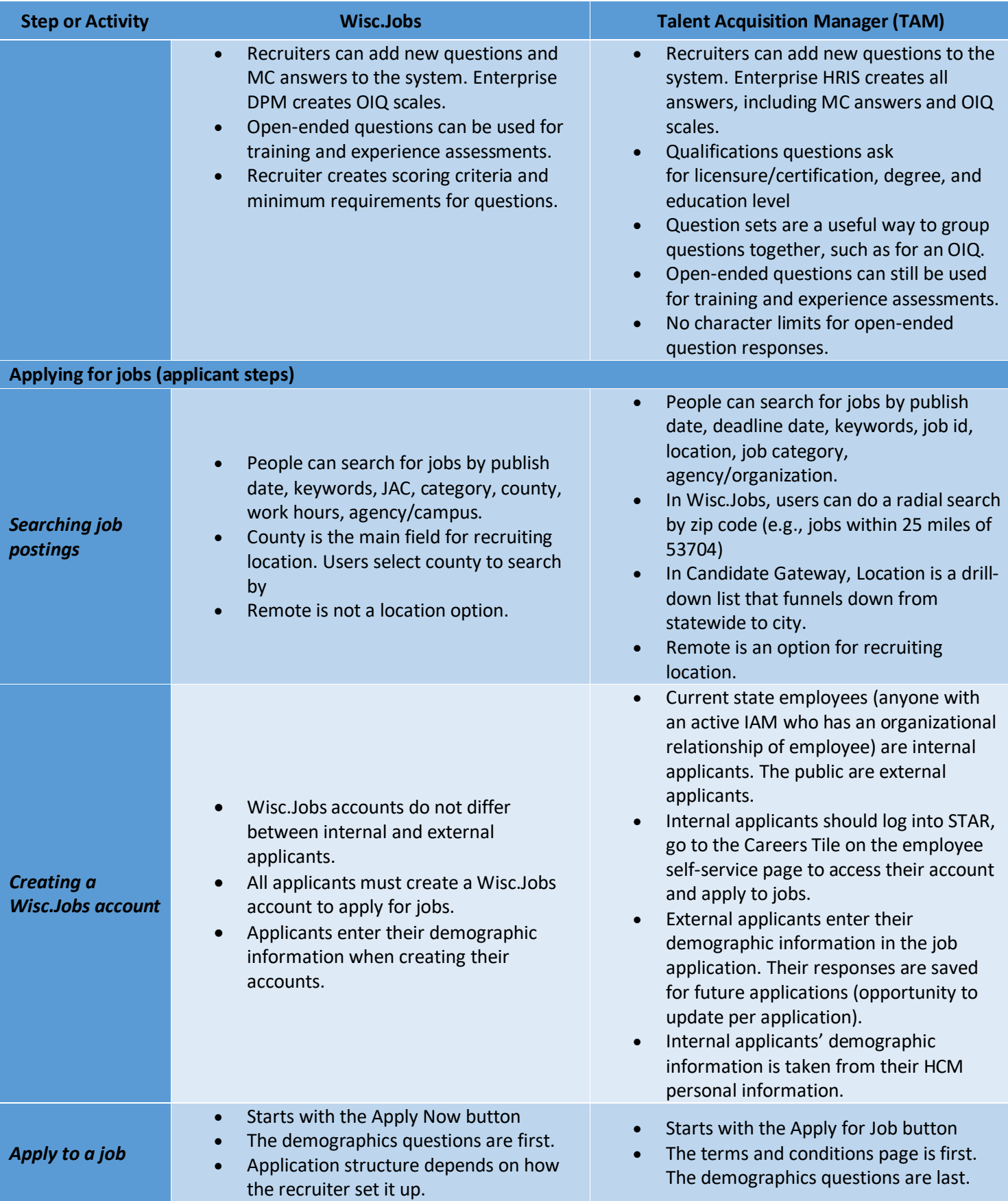

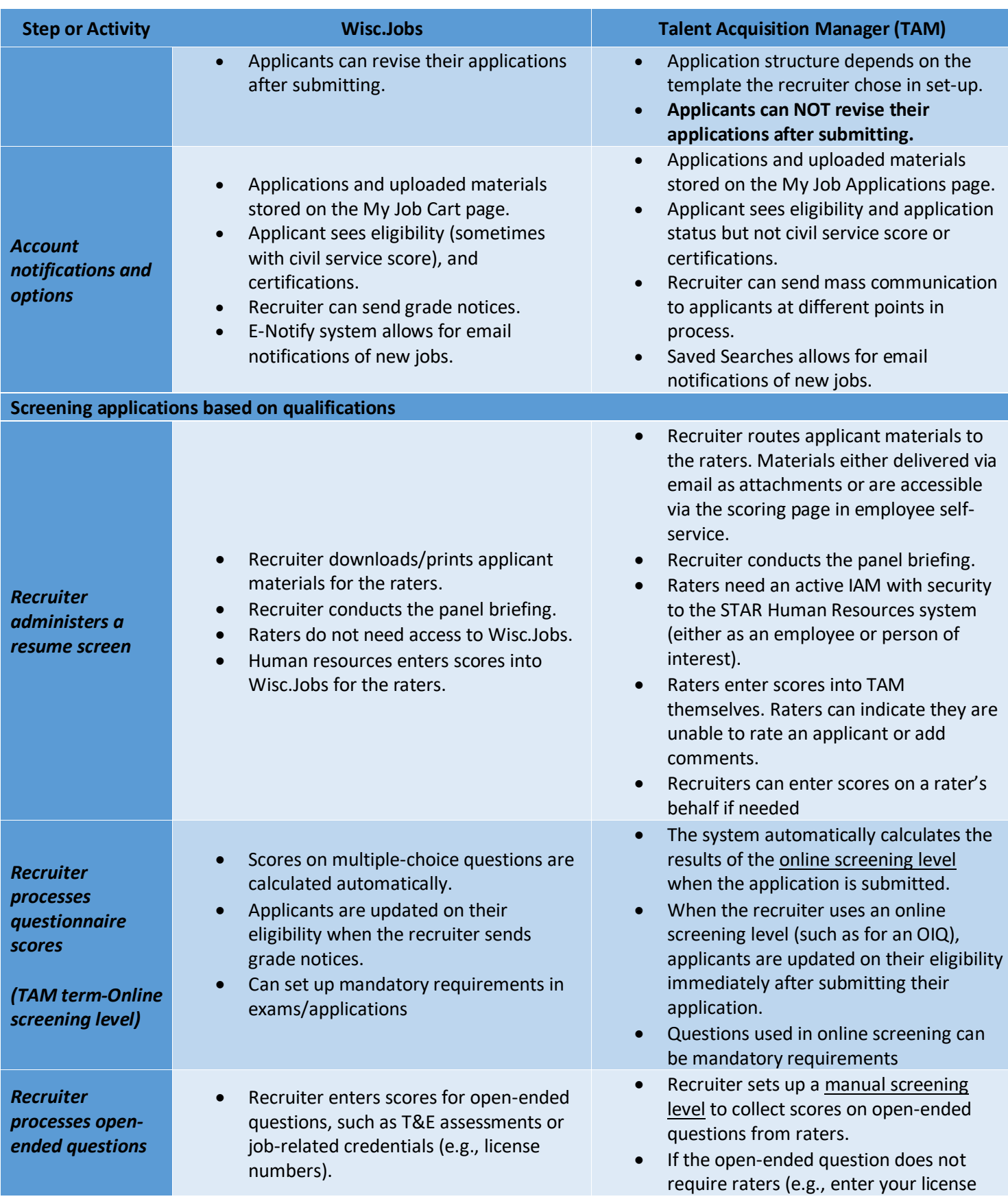

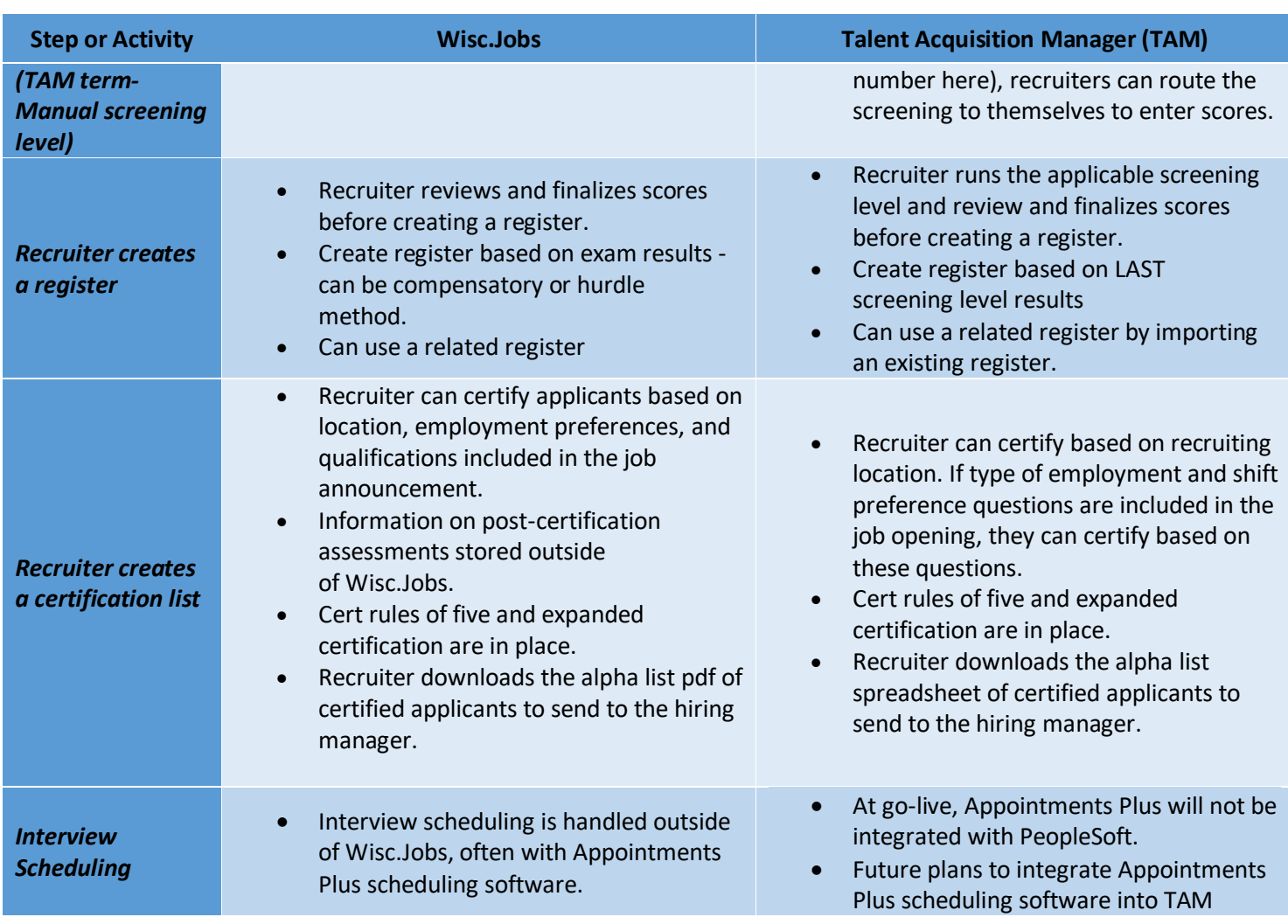